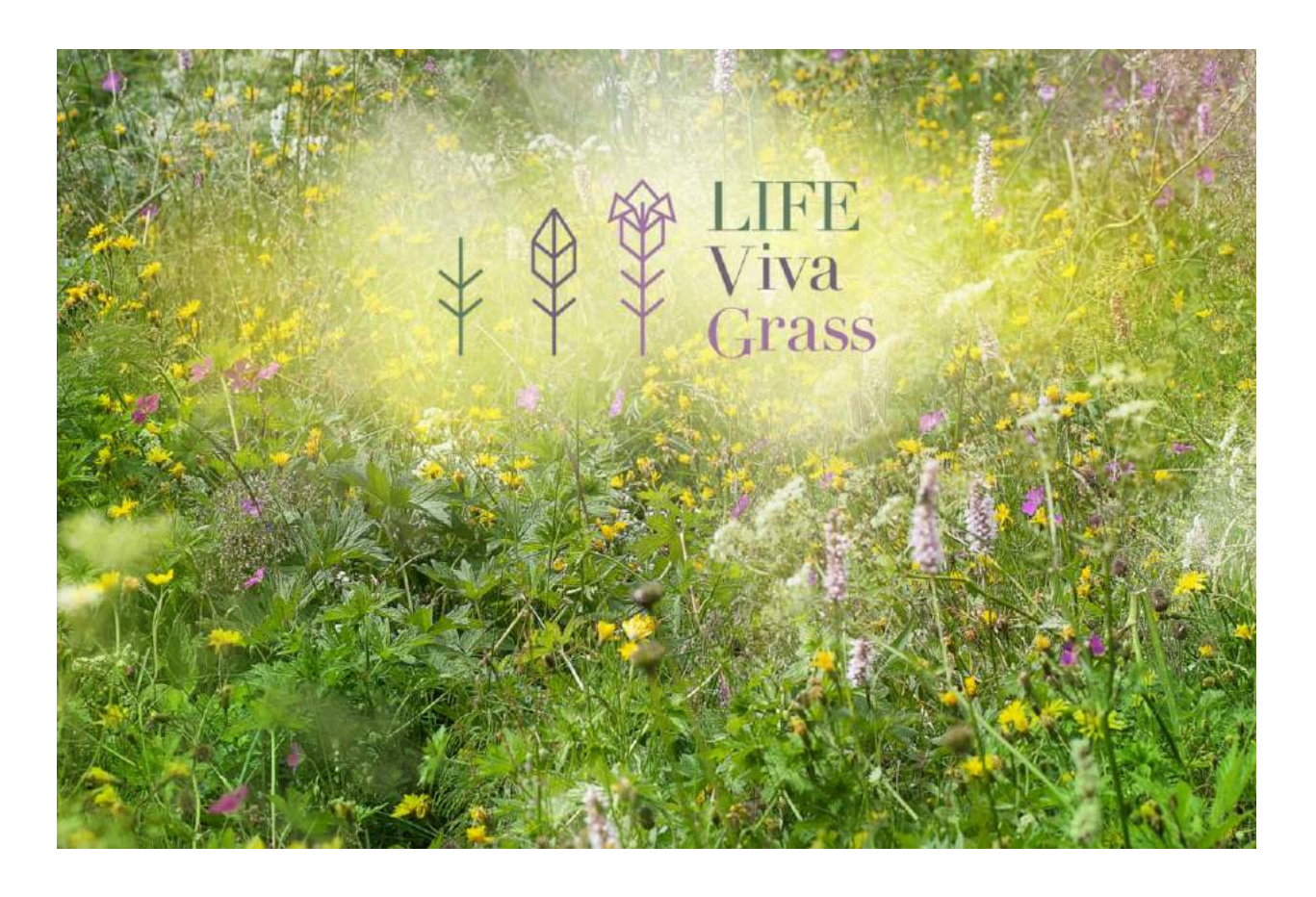

## **Integruoto planavimo priemonės taikymas saugomose teritorijose**

# **Rekomendacijos**

LIFE Viva Grass projektas (LIFE 13 ENV/LT/000189) Autorius: Justas Gulbinas (Baltijos aplinkos forumas)

## Vilnius, 2018

Projektą "Integruoto planavimo įrankio sukūrimas, siekiant užtikrinti pievų biologinės įvairovės gyvybingumą" (LIFE Viva Grass) Nr. LIFE13 ENV/LT/000189 finansuoja Europos Sąjungos LIFE+ programa, Lietuvos Respublikos Aplinkos ministerija, Latvijos aplinkos apsaugos fondo administracija, Estijos aplinkos investicijų centras ir projekto partneriai.

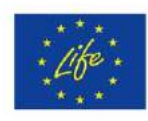

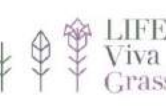

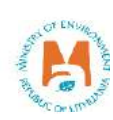

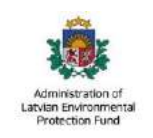

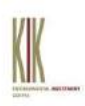

### **Turinys**

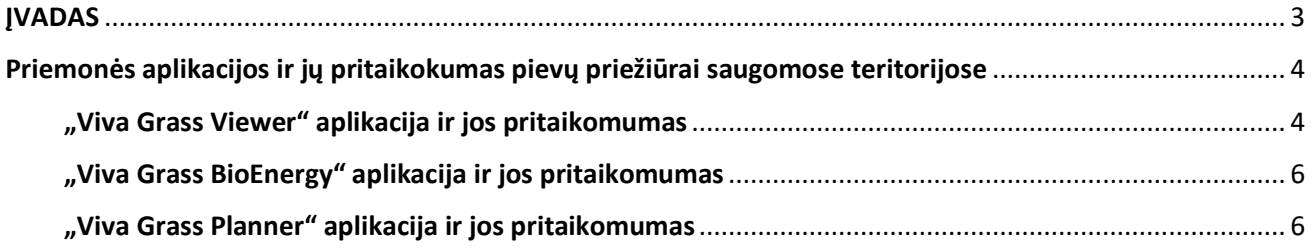

Projektą "Integruoto planavimo įrankio sukūrimas, siekiant užtikrinti pievų biologinės įvairovės gyvybingumą" (LIFE Viva Grass) Nr. LIFE13 ENV/LT/000189 finansuoja Europos Sąjungos LIFE+ programa, Lietuvos Respublikos Aplinkos ministerija, Latvijos aplinkos apsaugos fondo administracija, Estijos aplinkos investicijų centras ir projekto partneriai.

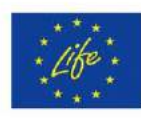

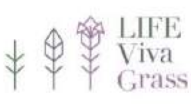

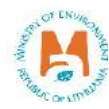

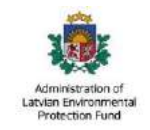

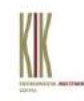

#### <span id="page-2-0"></span>**ĮVADAS**

Saugomų teritorijų tinklas yra itin reikšmingas siekiant išsaugoti sparčiai nykstančias atviras buveines – LIFE Viva Grass projekto atveju – pusiau natūralias ir ilgalaikes pievas. Dėl pasikeitusių ekonominių bei socialinių sąlygų, darančių įtaką ūkininkavimo būdams ir technikoms, šios pievos dažnai yra apleidžiamos, o dar dažniau – suariamos. Saugomų teritorijų reglamentuose numatytos apsaugos priemonės šį procesą šiek tiek riboja, todėl dauguma vertingiausių išlikusių pievų yra būtent saugomų tetitorijų ribose. Tačiau dažnai šios išlikusios pievos sudaro mažus, netaisyklingus plotus, kuriuose sudėtinga ūkininkauti, todėl arba tiesiog neatsiranda ūkininkų, arba dėl blogėjančios demografinės padėties, jų teritorijose tiesiog nebelieka. Vertingos pievos, teikiančios daug įvairių ekosisteminių paslaugų, lieka neprižiūrėtos ir tuo turi užsiimti saugomų teritorijų direkcijos. Deja, gamtosaugos finansavimas nėra pakankamas norint užtikrinti visų šių pievų gerą būklę, todėl finansuojant darbus turi būti sudaromi tam tikri prioritetai. LIFE Viva Grass projekto metu sukurta [Integruoto planavimo priemonė](https://vivagrass.eu/lt/integrated-planning-tool/) siūlo šiuos prioritetus nustatyti remiantis ekosisteminių paslaugų koncepcija.

Šiame dokumente toliau nagrinėjamos galimybės naudojantis Integruoto planavimo priemone nustatyti pievų priežiūros ir atkūrimo prioritetus, pateikiami pavyzdžiai iš projekto pavyzdinių teritorijų ir rekomendacijos tolimesniam įrankio taikymui saugomų teritorijų sistemoje.

### <span id="page-3-0"></span>**Priemonės aplikacijos ir jų pritaikomumas pievų priežiūrai saugomose teritorijose**

["Viva Grass priemonė"](https://vivagrass.eu/lt/integrated-planning-tool/) siūlo tris skirtingas aplikacijas – "Viva Grass Viewer", "Viva Grass BioEnergy" ir "Viva Grass Planner", skirtas skirtingoms vartotojų grupėms ir skirtingam sprendimų priėmimo kontekstui, tačiau jos visos gali būti pritaikytos spręsti pievų priežiūros ir palaikymo klausimus saugomose teritorijose.

#### <span id="page-3-1"></span>**"Viva Grass Viewer" aplikacija ir jos pritaikomumas**

"Viva Grass Viewer" yra bazinė Integruoto planavimo priemonės aplikacija. Tiek paprastam vartotojui, tiek saugomos teritorijos specialistui ji leidžia atlikti šiuos veiksmus:

- Susirasti dominantį plotą bei sužinoti jo fizines charakteristikas: žemės naudojimo būdą, žemės kokybės lygį bei reljefo tipą;
- Aukščiau paminėtos trys pagrindinės dominančio ploto savybės nulemia, kokias ekosistemines paslaugas šis plotas teikia bei leidžia pamatyti, koks yra to ploto ekosisteminių paslaugų teikimo potencialas;
- Susipažinti su bendraisiais pievų tipais ir jų teritoriniu pasiskirstymu, bei skirtingų ekosisteminių paslaugų teikimo potencialu;
- Pakeisti dominančio ploto žemės naudojimo būdą ir sužinoti, kaip tai paveiks ekosisteminių paslaugų teikimo potencialą;
- Susipažinti su konkrečiam pievos plotui siūlomomis bendrosiomis priežiūros ir palaikymo rekomendacijomis;
- Peržiūrėti ekosisteminių paslaugų grupių (angl. *Bundles*), kompromisų (angl. *Trade-offs*) ir šaltųjų / karštųjų taškų teritorinį pasiskirtymą;
- Sužinoti, ar pievos plotas yra inventorizuotas kaip EB svarbos natūrali buveinė.

Visus šiuos veiksmus aplikacijoje galima atlikti įsijungus ir saugomų teritorijų tinklo kontekstinį sluoksn. Tai padeda analizuoti situaciją konkrečios saugomos teritorijos atžvilgiu. Toliau pateikiamas vienos projekto pavyzdinės teritorijos – Dubysos regioninio parko pavyzdys (žr. 1 pav.).

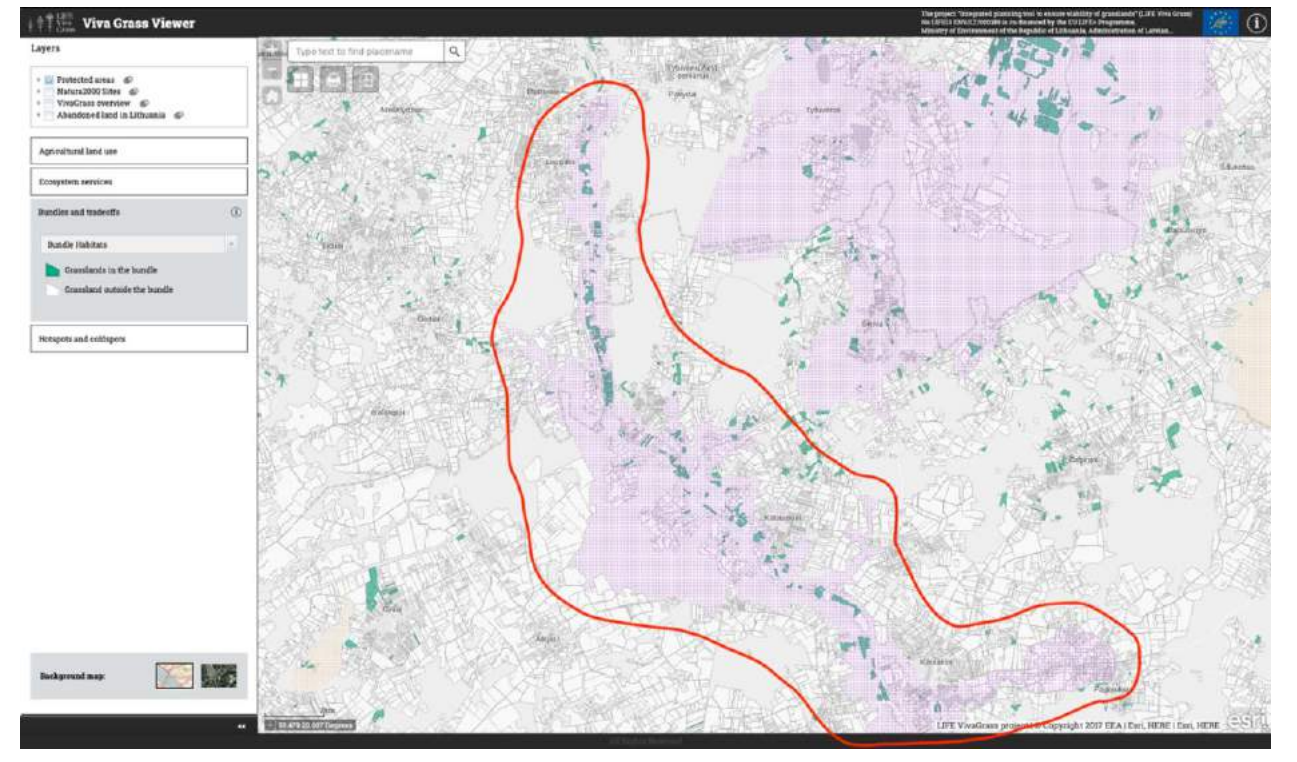

**1 pav.** Buveinių grupei priklausančių pievų (žali plotai) teritorinis pasiskirstymas Dubysos regioniniame parke (rožiniais kvadratukais padengta ir raudonai apibraukta teritorija).

Schemoje pavaizduotas buveinių grupei priklausančių pievų teritorinis pasiskirtymas dalyje Dubysos regionio parko. Buveinių grupei priklausančios pievos labiausiai prisideda prie biologinės įvairovės išsaugojimo ir su tuo susijusių ekosisteminių paslaugų palaikymu. Akivaizdu, kad tokioje teritorijoje kaip Dubysos regioninis parkas šias pievas išsaugoti yra ypač svarbu, kadangi aplinkui vystomas monokultūrinis intensyvus žemės ūkis prie biologinės įvairovės išsaugojimo neprisideda, o dažnu atveju, net ją mažina. Todėl saugomos teritorijos specialistas, turėdamas tokią informaciją, turi galimybę apie šių pievų vertę informuoti jas prižiūrinčius ūkininkus bei siekti, kad ūkininkai jas palaikytų ir ateityje, naudodamiesi [Kaimo plėtros programoje esančio](https://www.nma.lt/index.php/parama/lietuvos-kaimo-pletros-20142020-m-programa/priemoniu-sarasas/agrarine-aplinkosauga-ir-klimatas-2019-m/20094?tab=1)mis agrarinės aplinkosaugos [priemonių išmoko](https://www.nma.lt/index.php/parama/lietuvos-kaimo-pletros-20142020-m-programa/priemoniu-sarasas/agrarine-aplinkosauga-ir-klimatas-2019-m/20094?tab=1)mis. Siekiant didesnės ir efektyvesnės šių pievų teikiamos naudos, reikėtų siekti, kad tokių teritorijų plotas didėtų. Šiuo atveju, saugomos teritorijos specialistui gali pasitarnauti šaltųjų / karštųjų taškų žemėlapis, kuriame šaltieji taškai yra teritorijos, kuriose didelis kiekis eskosisteminių paslaugų turi mažas vertes, o karštuosiuose taškuose – priešingai – didelis kiekis paslaugų turi aukštas ar labai aukštas vertes. Praktikoje tai reiškia, kad karštieji taškai yra didžiausias ekosisteminių paslaugų vertes generuojantys plotai, kur žemės ūkio intensyvinimas pakeičiant žemės naudojimo būdą šias vertes gali labai sumažinti. Tuo tarpu šaltieji taškai yra plotai, kuriuose šios vertės yra mažos dėl netinkamo žemės naudojimo būdo esamomis agroekologinėmis sąlygomis. Todėl saugant karštuosius taškus, kurie mūsų nagrinėjamu atveju dažnai sutampa su pievomis, kurios patenka į buveinių grupę, rekomenduotina identifikuoti šaltųjų taškų savininkus (2 pav. žaliai apibraukti plotai) ir informuoti juos apie galimybę savo plotus iš dirbamos žemės paversti į

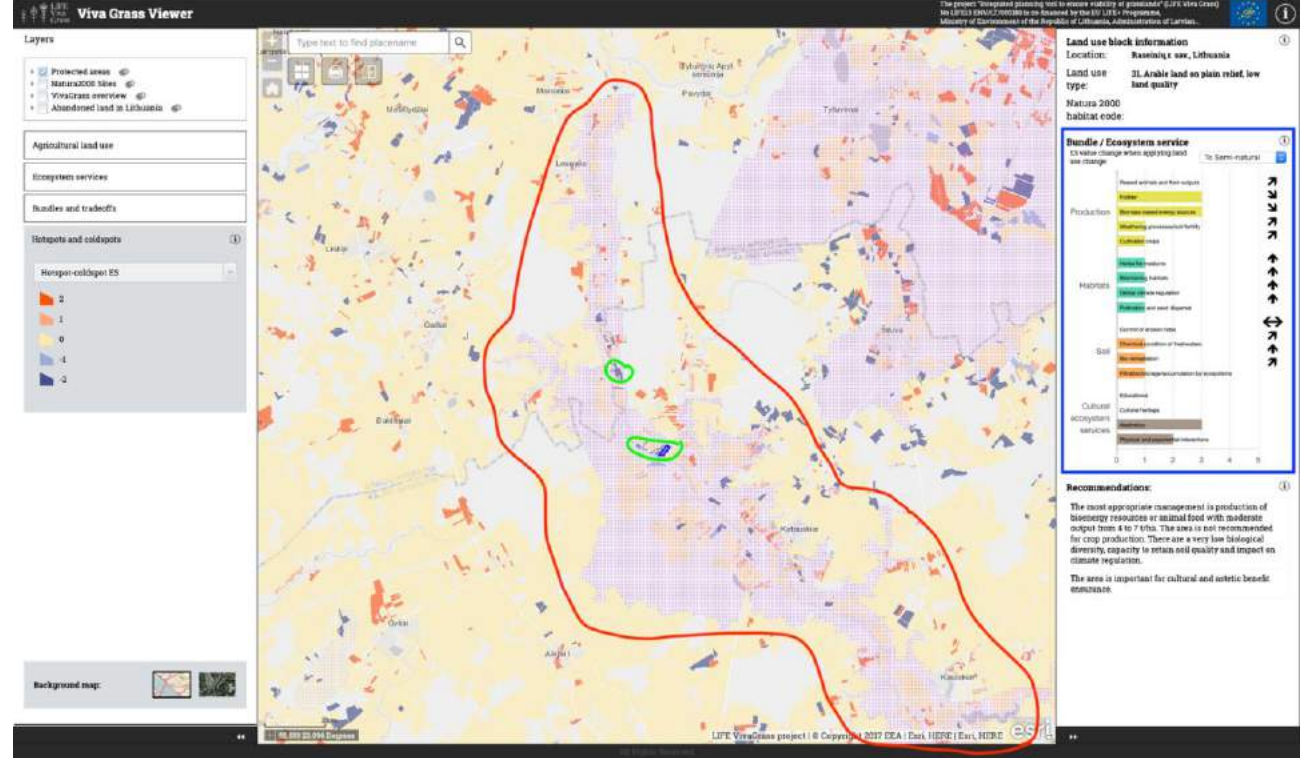

**2 pav.** Šaltųjų / karštųjų taškų pasiskirstymas Dubysos regioniniame parke (rožiniais kvadratukais padengta ir raudonai apibraukta teritorija).

nuolatines pievas taip padidinat teikiamų ekosisteminių paslaugų įvairovę ir vertę bei suformuojant tokių teritorijų nenutrūkstamą tinklą, kas labai prisidėtų prie bioįvairovės teritorijoje didinimo. Tam vėlgi būtų galima pasitelkti [Kaimo plėtros programos agrarinės aplinkosaugos priemones](https://www.nma.lt/index.php/parama/lietuvos-kaimo-pletros-20142020-m-programa/priemoniu-sarasas/agrarine-aplinkosauga-ir-klimatas-2019-m/20094?tab=1). Norint parodyti ūkininkui žemės naudojimo būdo pakeitimo naudą teikiamų paslaugų atžvilgiu, saugomos teritorijos specialistas taip pat gali pasinaudodamas "Viva Grass Viewer" aplikacija. Joje yra galimybė akimirksniu pažymėtame plote (pvz. dirbamos žemės plote) pakeisti naudojimo būdą (pvz. į pusiau natūralią pievą) ir pažiūrėti, kaip keisis įvairių ekosisteminių paslaugų vertės (2 pav. mėlynai

apibraukta dalis). Kaip matome iš schemos (2 pav. mėlynai apibraukta dalis), pavertus pažymėtą dirbamos žemės plotą, kur žemės kokybė yra maža, į pusiau natūralią pievą ilgainiui padidėtų didžioji dalis teikiamų ekosisteminių paslaugų verčių, sumažėjant tik nedaugeliui.

#### <span id="page-5-0"></span>**"Viva Grass BioEnergy" aplikacija ir jos pritaikomumas**

"Viva Grass BioEnergy" aplikacija suteikia galimybę planuoti biomasės iš pievų panaudojimą energijos ir šilumos gamybai. Ši priemonė galėtų prisidėti prie saugomose teritorijose dažnai atsirandančios problemos – gamtotvarkos darbų atlikimo metu susidariusios biomasės nėra kur realizuoti. Aplikacija leidžia lengvai ir greitai norimoje teritorijoje paskaičiuoti susidarančios biomasės bio-energetinį potencialą, išreikštą giga džauliais (GJ), o taip pat toje teritorijoje susidarantį centralizuoto šildymo energijos poreikį (GJ/metus) (3 pav.). Norint atlikti tokius skaičiavimus reikalingi tam tikri pievų ir statistiniai duomenys, todėl ši aplikacija projekto metu dėl duomenų trūkumo buvo išbandyta tik vienoje iš estiškų projekto pavyzdinių teritorijų. Verta paminėti, kad šioje teritorijoje toks žolės panaudojimo būdas iš saugomų teritorijų iš tiesų veikia – biomasė iš prižiūrimų teritorijų Matsalu nacionaliniame parke yra naudojama šalia esančio Lihula miestelio katilinės poreikiams kaip biokuras.

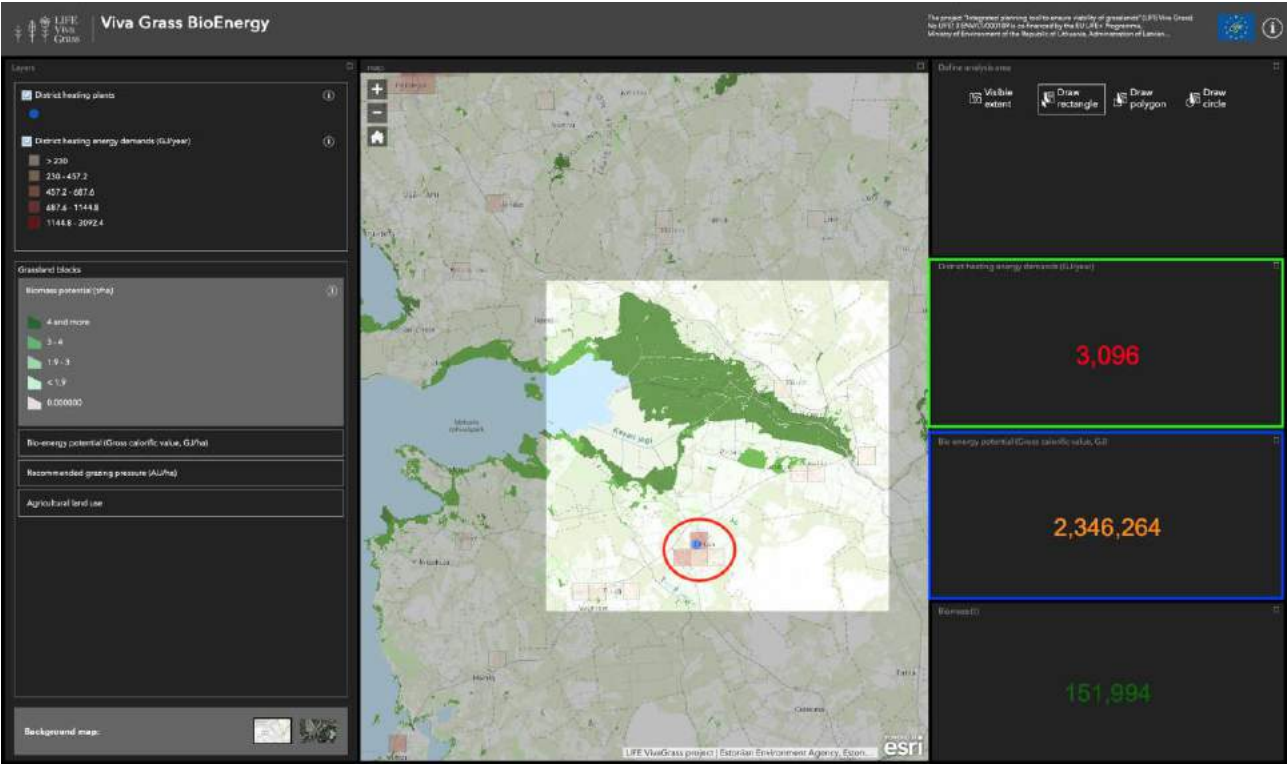

**3 pav.** Schemoje bioenergetinis potencialas rodomas žaliai apibrauktame stačiakampyje, centralizuoto šildymo energijos poreikis – mėlynai apibrauktame stačiakampyje. Žemėlapyje raudonai apibrauktame apskritime, mėlynu tašku pažymėta Lihula miestelio katilinė, kurioje naudojama biomasė iš Matsalu nacionalinio parko pievų – žali plotai šviesiame fone.

#### <span id="page-5-1"></span>**"Viva Grass Planner" aplikacija ir jos pritaikomumas**

"Viva Grass Planner" aplikacija skirta pažengusiems naudotojams, kurie turi išplėstines GIS (geografinių informacinių sistemų) žinias. Saugomų teritorijų specialistams ši aplikacija gali būti naudojama žemiau išvardintais būdais:

1. Aplikacijoje galima patalpinti visus savo teritorijoje prižiūrimų pievų plotus ir atributinę informaciją apie juos. Taip pat pačioje aplikacijoje galima pridėti papildomų plotų, koreaguoti jų ribas. Taigi, aplikacija gali tarnauti kaip duomenų apie prižiūrimas pievas kaupykla;

- 2. Aplikacija leidžia automatiškai apskaičiuoti naujai pridėtų plotų ekosisteminių paslaugų vertes ir jas vėliau naudoti gilesnėje duomenų analizėje;
- 3. Aplikacija suteikia galimybę prioritizuoti ir/ar klasifikuoti plotus pagal pasirinktus kriterijus ir jiems priskiriamus svorius. Šį aplikacijos funkcionalumą ir pritaikymo galimybes panagrinėsime detaliau.

#### **Prioritizacijos taikymas**

Kaip jau rašėme šio dokumento įvadinėje dalyje, poreikis prioritizuoti tvarkomus pievų plotus iškyla dėl nepakankamo finansavimo gamtotvarkos darbams. Dažnu atveju finansavimas suteikiamas tokių teritorijų tvarkymui, kurias rekomenduoja ekspertai, tačiau ne visada šios teritorijos būna vertingiausios vienu ar kitu požiūriu. Norint išspręsti tokią problemą, galima pasitelkti ekosisteminių paslaugų koncepciją. "Viva Grass Planner" aplikacija, veikianti šios koncepcijos pagrindu, leidžia saugomų teritorijų specialistams suprioritizuoti tvarkomas pievas remiantis ekosisteminių paslaugų vertėmis, kurias suteikė eskpertų grupė arba naudoti savo surinktus tikslius duomenis ir taip analizę padaryti dar tikslesnę. Aplikacijos veikimo principai parodyti žemiau pateikiamoje schemoje (4 pav.).

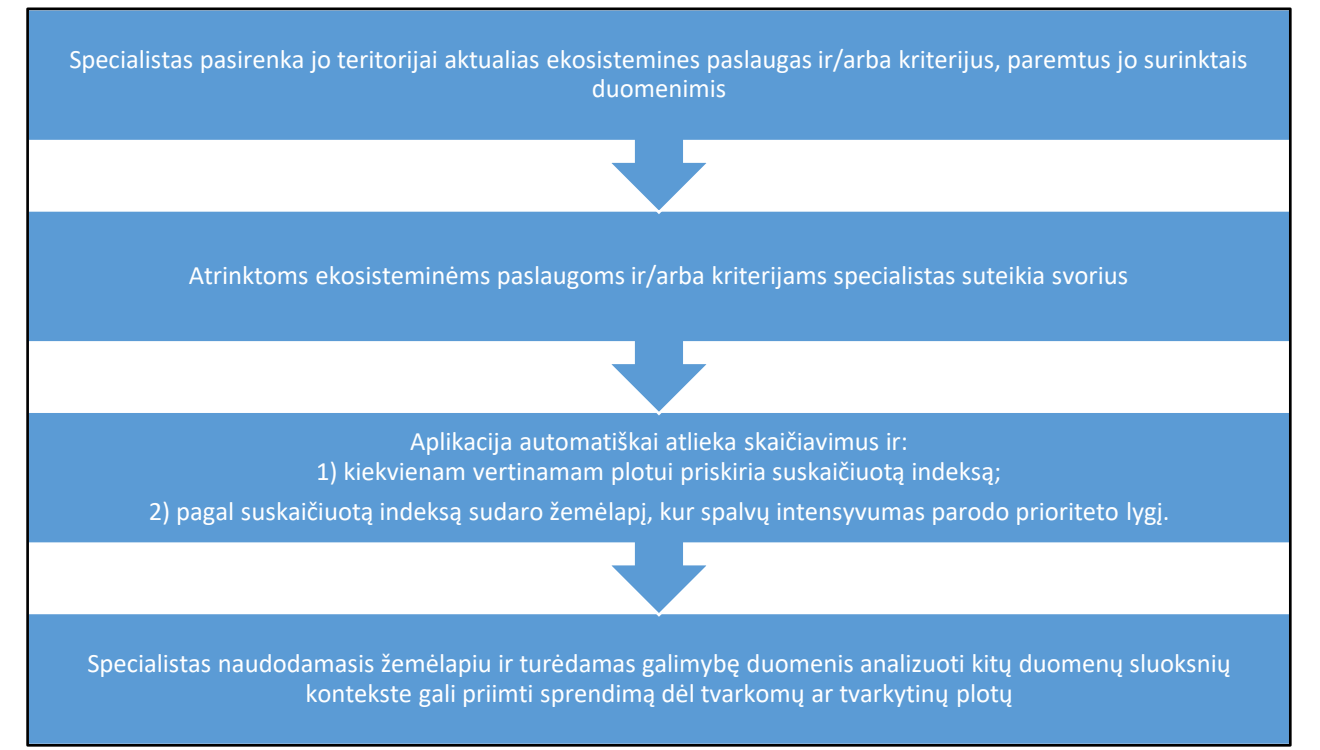

**4 pav.** Aplikacijos veikimo principai.

Žemiau pateikiamas prioritizacijos pritaikymo pavyzdys Žemaitijos nacionaliniame parko viename iš draustinių (5 pav.). Iš pateiktos schemos matome, kad teritorijoje prioritizacijos analizėje dalyvavo 66 plotai. Prioritizacijai atlikti buvo pasirinkti šie kriterijai ir jiems suteikti svoriai: ar pievos plote yra inventorizuota EB svarbos natūrali buveinė ir ar ji yra prioritetinė (svoris – 35%), saugomų grybų ir kerpių rūšių skaičius (svoris – 10%), saugomų augalų rūšių skaičius (svoris – 30%) bei saugomų gyvūnų rūšių skaičius (svoris – 25%). Ši dalis schemoje pažymėta raudonai apibrauktu stačiakampiu. Oranžiniu stačiakampiu apibraukti analizės skaitiniai ir spalviniai rezultatai. Ryškiausia spalva žymi aukščiausią prioritetą. Šie rezultatai taip pat pavaizduoti žemėlapyje. Jame taip pat yra galimybė plotus sunumeruoti pagal prioriteto eilę bei gautus rezultatus analizuoti kitų duomenų kontekste – šiuo atveju įjungtas EB svarbos buveinių sluoksnis. Pritaikiusios šį modelį praktijoje saugomų teritorijų direkcijos ateityje galėtų efektyviau valdyti savo atkuriamus ir prižiūrimus pievų plotus bei aiškiau ir greičiau pagrįsti jų tvarkymo darbams reikalingų lėšų poreikį. Toks modelis galėtų būti taikomas ir nacionaliniu lygmeniu siekiant teisingai nukreipti ir efektyviai paskirstyti darbų finansavimą toms teritorijoms, kurioms jo labiausiai reikia.

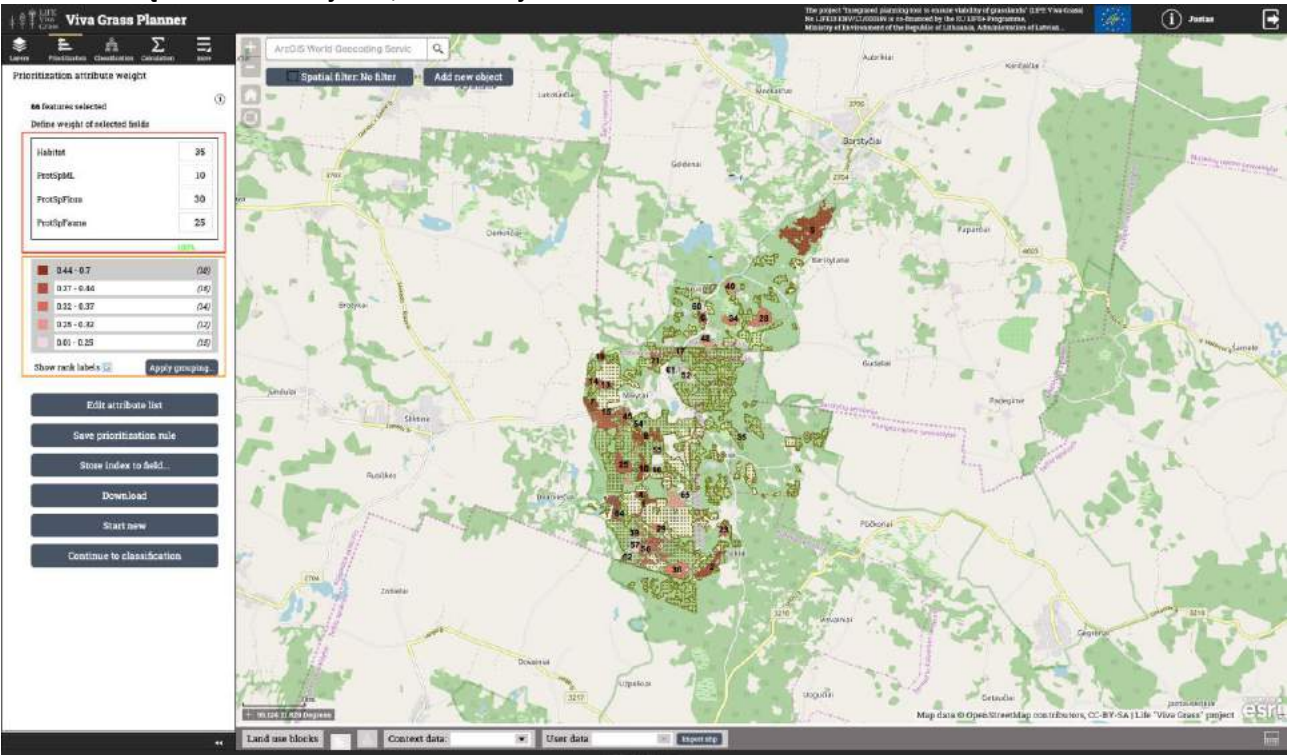

**5 pav.** Prioritizacijos pritaikymo pavyzdys Žemaitijos nacionaliniame parke.

#### **Klasifikacijos taikymas**

Klasifikacijos metodas saugomų teritorijų srityje taip pat gali būti taikomas, norint atrinkti tam tikras prižiūrimas teritorijas ir įžvelgti tam tikrus dėsningumus ar teritorijų pasiskirtymo principus pagal konkrečius pasirinktus kriterijus ir jų vertes. Žemiau pateiktoje schemoje (6 pav.) matome vieną iš projekto pavyzdinių teritorijų – Pavilnių regioninį parką ir jame išsidėsčiusias parko direkcijos prižiūrimas pievas.

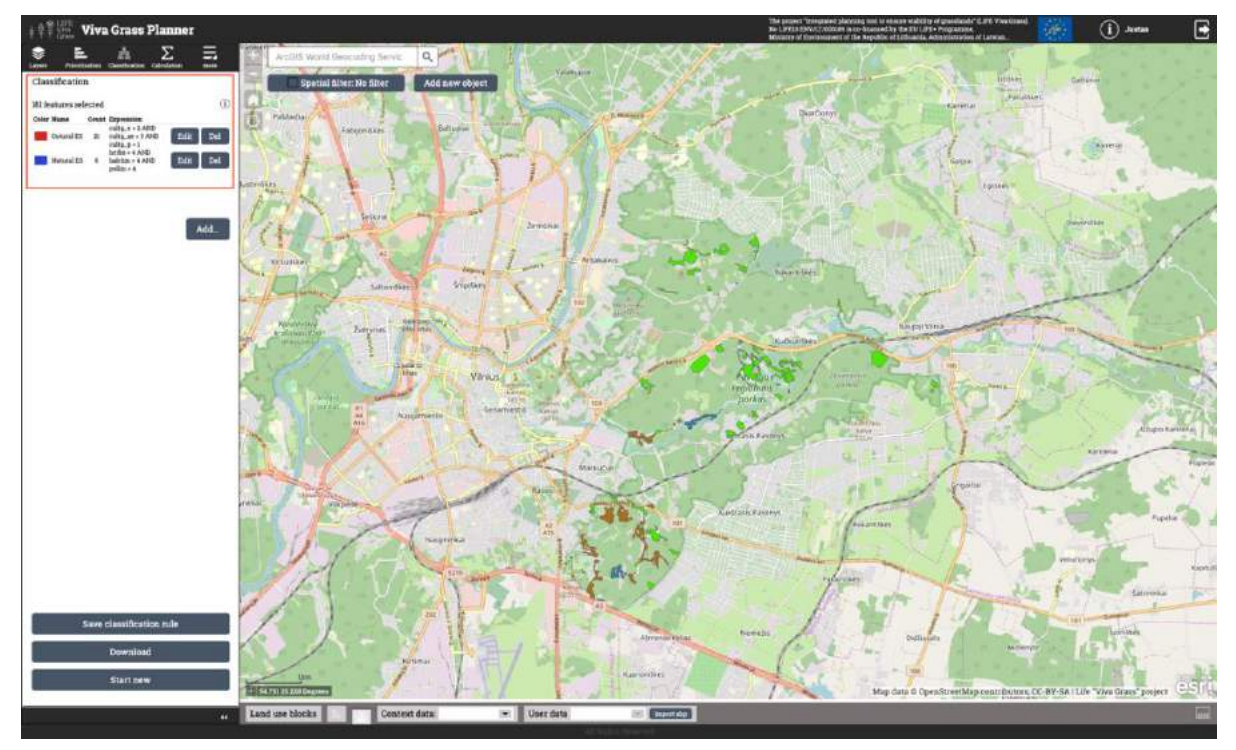

**6 pav.** Klasifikacijos pritaikymo pavyzdys Pavilnių regioniniame parke.

Joms buvo pritaikytas klasifikacijos metodas, kurio metu dalis teritorijų buvo priskirta prie aukštomis kultūrinių ekosisteminių paslaugų vertėmis išsiskiriančios grupės (rausva spalva), o kita dalis prie aukštomis su gamtiniais procesais ir produktais susijusiomis ekosisteminėmis paslaugomis (melsva spalva). Iš rezultatų, pavaizduotų aplikacijos žemėlapyje, akivaizdu, kad visos šios teritorijos koncentruojasi pietinėje parko dalyje. Kadangi parkas yra mieste, šiuo atveju parko direkcija ateityje galėtų siekti gerinti kultūrinių ekosisteminių paslaugų teikimą šiaurinėse parko dalyse, tuo pačiu paskirstydama lankytojų srautą ir jų daromą įtaką gamtinėms vertybėms.

Šiame dokumente pateiktos tik kelios rekomendacijos kaip "LIFE Viva Grass" projekto metu sukurta Integruoto planavimo priemonė gali pasitarnauti saugomų teritorijų direkcijų specialistų darbe. Tolimesnės ir platesnės priemonės panaudojimo galimybės priklauso nuo jai keliamų klausimų ir užduočių. Kuriant planavimo priemonę siekta ją padaryti kiek įmanoma lankstesnę ir universalesnę. Projekto metu taip pat buvo sukurta internetinė mokymosi platforma [\(https://vivagrass.eu/lt/self-learning-platform/\)](https://vivagrass.eu/lt/self-learning-platform/), kurią sudaro trys dalys: teorija apie ekosisteminių paslaugų koncepciją, instrukcija priemonės naudotojams bei keli papildomi pavyzdiniai pritaikymo pavyzdžiai. Tikimės, kad ši platforma padės jums atrasti dar daugiau priemonės pritaikymo galimybių jūsų kasdienėje veikloje, prižiūrint vertingiausias pievas saugomose teritorijose.